## **UNIVERSIDAD PEDAGÓGICA NACIONAL Unidad 092, Ajusco**

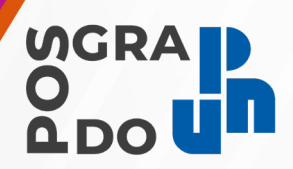

**Publicación de resultados** Convocatoria 2023

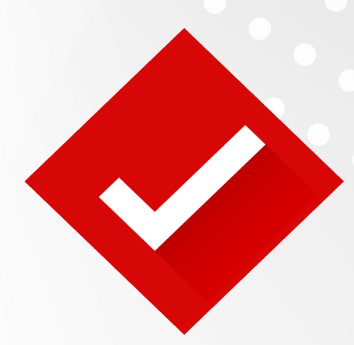

# **Especialización en Enseñanza y Aprendizaje de Inglés como Lengua Extranjera (Modalidad en línea)**

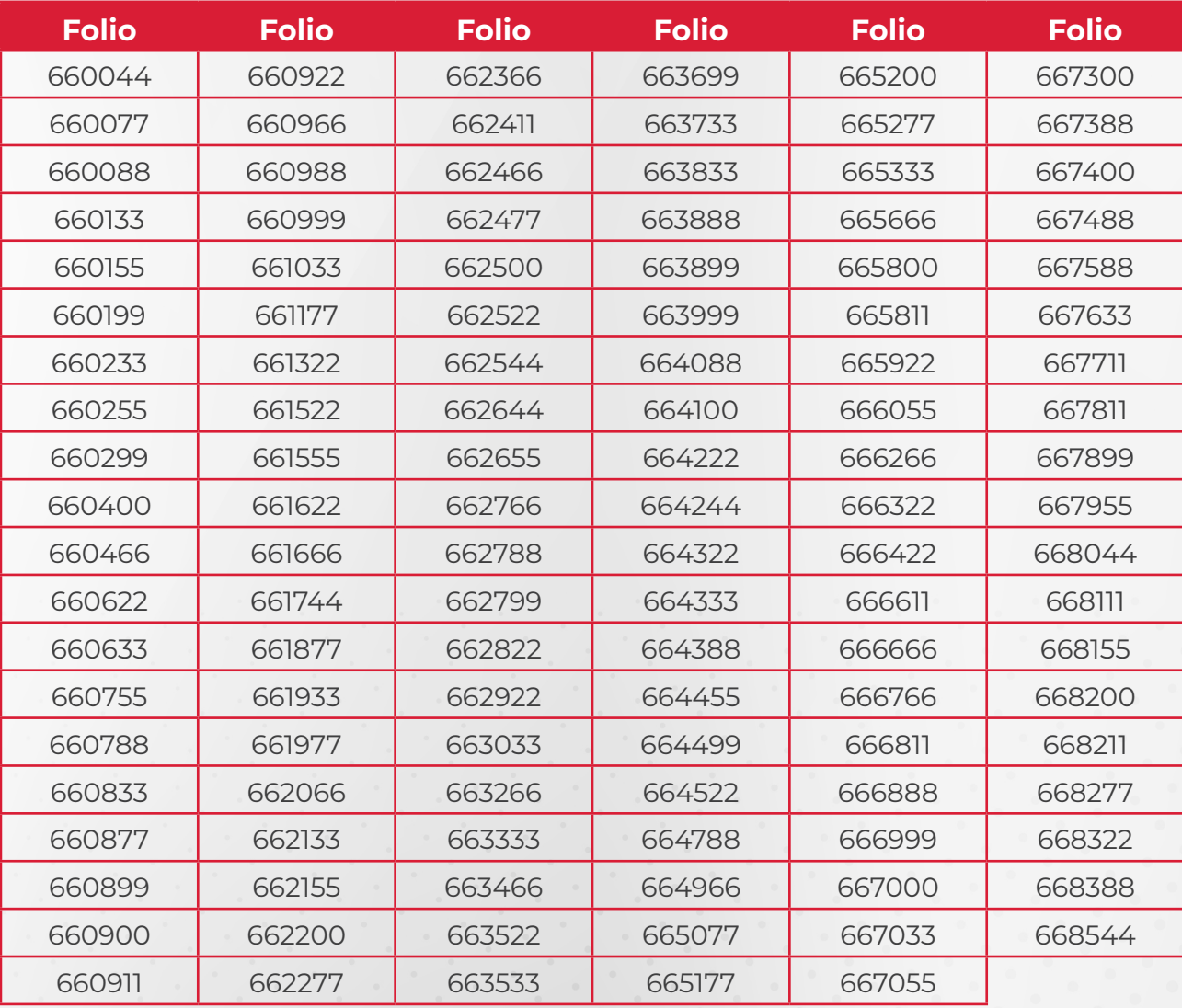

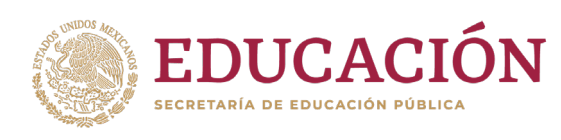

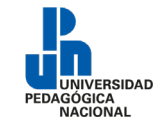

## **Avisos importantes:**

- 1. **El semestre 2023-2 inicia el 07 de agosto de 2023**
- 2. Todas las personas aspirantes aceptadas tendrán que realizar su **inscripción en línea** que constará de cuatro pasos
	- a. Ingresar a la plataforma admisionposgrado.ajusco.upn.mx descargar la ficha de pago
	- b. Realizar el pago por concepto de inscripción del **12 al 23 de junio de 2023**
	- c. Subir los documentos que se mencionan en el apartado de Requisitos, del original, en formato PDF y sin exceder 2 MB, del **3 al 24 de julio** del año en curso en la plataforma admisionposgrado.ajusco.upn.mx
	- d. Una vez validada la documentación por el Área de Servicios Escolares, la persona aceptada debera realizar la **inscripción el 27 de julio** del presente año en la plataforma admisionposgrado.ajusco.upn.mx

Las personas aspirantes extranjeras deberán presentar los documentos debidamente apostillados y revalidados ante la Dirección General de Acreditación, Incorporación y Revalidación (DGAIR) de la SEP; asimismo, se deberá tramitar su Cédula Profesional Federal.

## **Requisitos**

- I. Fotografía para emisión de Ficha de Registro e Identificación de la persona aspirante (usar sólo formato .png; la fotografía debe ser reciente, a color, fondo blanco (liso), con el rostro descubierto, de frente, sin filtros, sin lentes, de preferencia sin *piercing*, no editar y no borrosa.
- II. Identificación oficial vigente [INE (por anverso y reverso) o pasaporte], en formato PDF
- III. Acta de nacimiento, en formato PDF
- IV. Clave Única de Registro de Población (CURP) descargado de RENAPO en formato PDF. Los aspirantes extranjeros podrán presentar DNI (Documento Nacional de Identidad) o Pasaporte en lugar de la CURP.
- V. Título de licenciatura. En caso de estar en trámite, ingresar comprobante del mismo y acta de examen de grado en formato PDF.
- VI. Cédula Profesional Federal de Licenciatura (por anverso y reverso) en formato PDF. En caso de estar en trámite, ingresar comprobante del mismo. Las personas aspirantes extranjeras podrán ingresar el equivalente al ejercicio de la profesión en el país de origen.
- VII.Certificado Oficial de Estudios de Licenciatura con promedio mínimo de 7.0 (siete) en formato PDF (completo, todas las hojas, por anverso y reverso).

En caso de estar en trámite el Certificado de Licenciatura, deberá ingresar comprobante del mismo. Sólo se aceptarán constancias e historiales (con sello y firma de la institución, actualizados, con promedio y 100 por ciento de créditos).

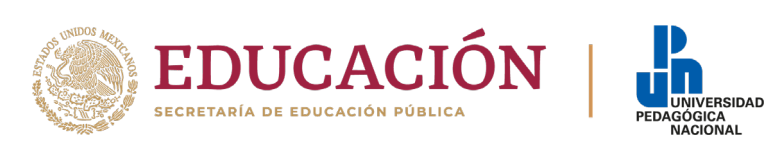

**El Certificado Oficial de Estudios de Licenciatura, Título y Cédula deben ser del mismo programa de estudios.** 

**Los documentos que contengan información en el anverso y reverso deberán ser legibles y sin cortes de margen.** 

#### **Nota: Se les solicita estar al pendiente de la validación de documentos:**

- **Semáforo rojo -** pendiente por revisar
- **• Semáforo amarillo -** volver a subir documento correctamente
- **• Semáforo verde -** documentación correcta
- 3. Después de realizar el pago de la inscripción debes guardar y escanear tu comprobante de pago como documento PDF para que al comenzar el curso puedas subirlo al *Learning Management System* **(LMS).** De igual forma debes guardar tu tira de materias en formato PDF para entregarla al programa cuando se te solicite.
- 4. El día de la inscripción te será asignado tu correo institucional (verifica la fecha de activación). Es importante que estés al pendiente de la bandeja de entrada de este correo ya que aquí recibirás la carta de bienvenida con las claves de acceso al LMS.

Tener en cuenta los datos de contacto de su programa educativo y de la Coordinación de Posgrado:

- Especialización de Enseñanza y Aprendizaje de Inglés como Lengua Extranjera (modalidad en línea): especialización.ingles@g.upn.mx
- Coordinación de Posgrado: posgrado@upn.mx

Con base en los artículos 17 y 18 del Reglamento General para Estudios de Posgrado de la UPN, en caso de ser aceptado en el Programa, la persona aspirante deberá realizar el trámite de inscripción de acuerdo con el comunicado de publicación de resultados emitidos por Servicios Escolares de la Unidad 092, Ajusco y seguir las indicaciones y fechas del proceso. **De no realizar dichos trámites y con base en el artículo 7 del Reglamento General para Estudios de Posgrado de la UPN, se entenderá que la persona aspirante aceptada renuncia a su inscripción, por lo que no quedará incluida como estudiante en la generación 2023-2027 de la Especialización en Enseñanza y Aprendizaje de Inglés como Lengua Extranjera.**

### **No hay prórroga en ninguno de los procesos.**

Ciudad de México, a 10 de junio de 2023

Atentamente *"Educar para Transformar"*

### **Coordinación de Posgrado**

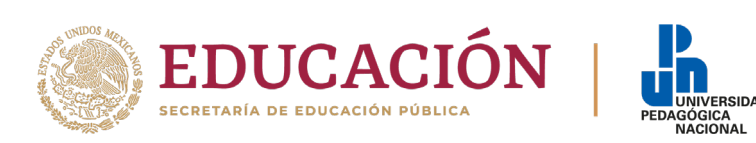